## W Pinner Wood School

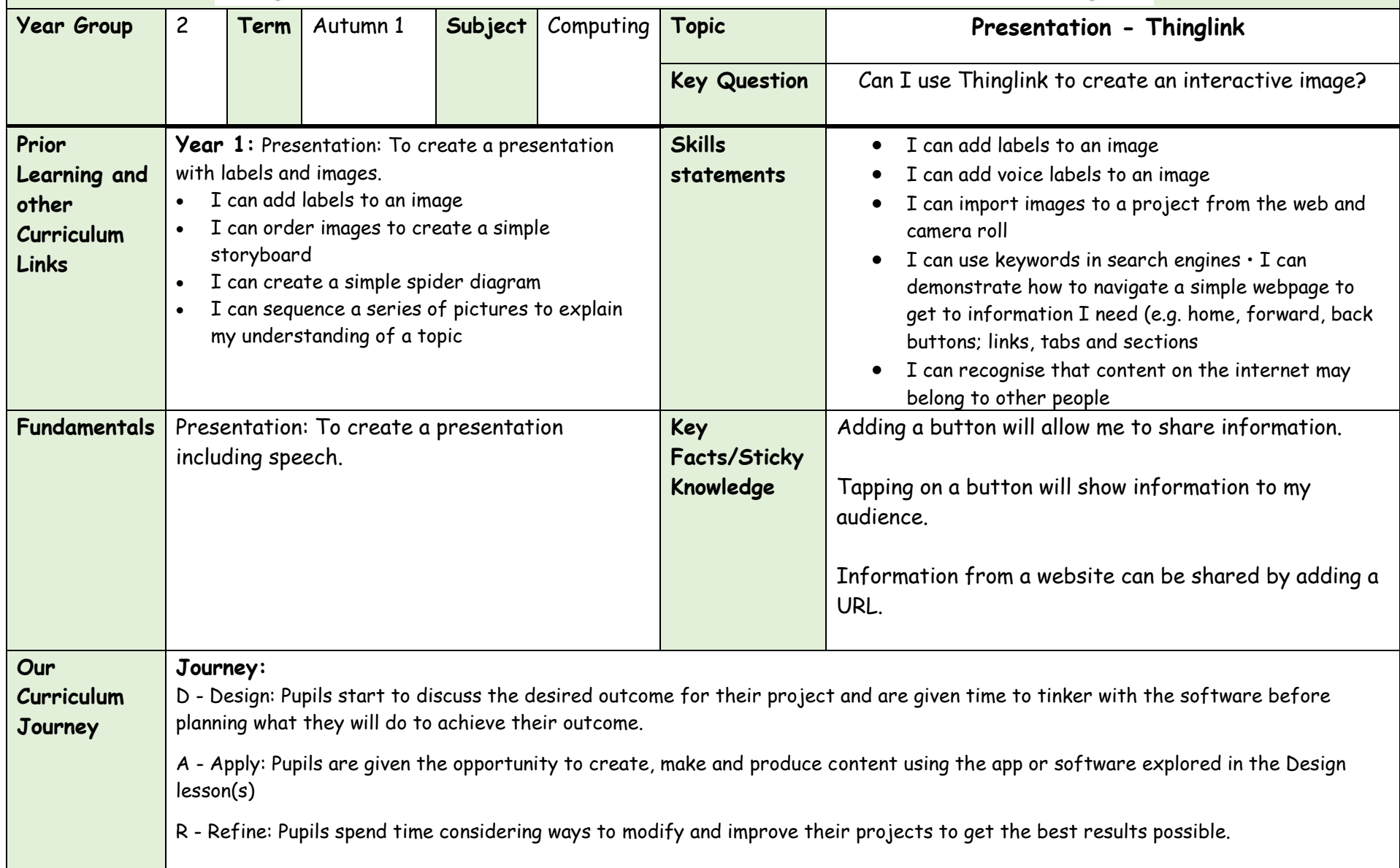

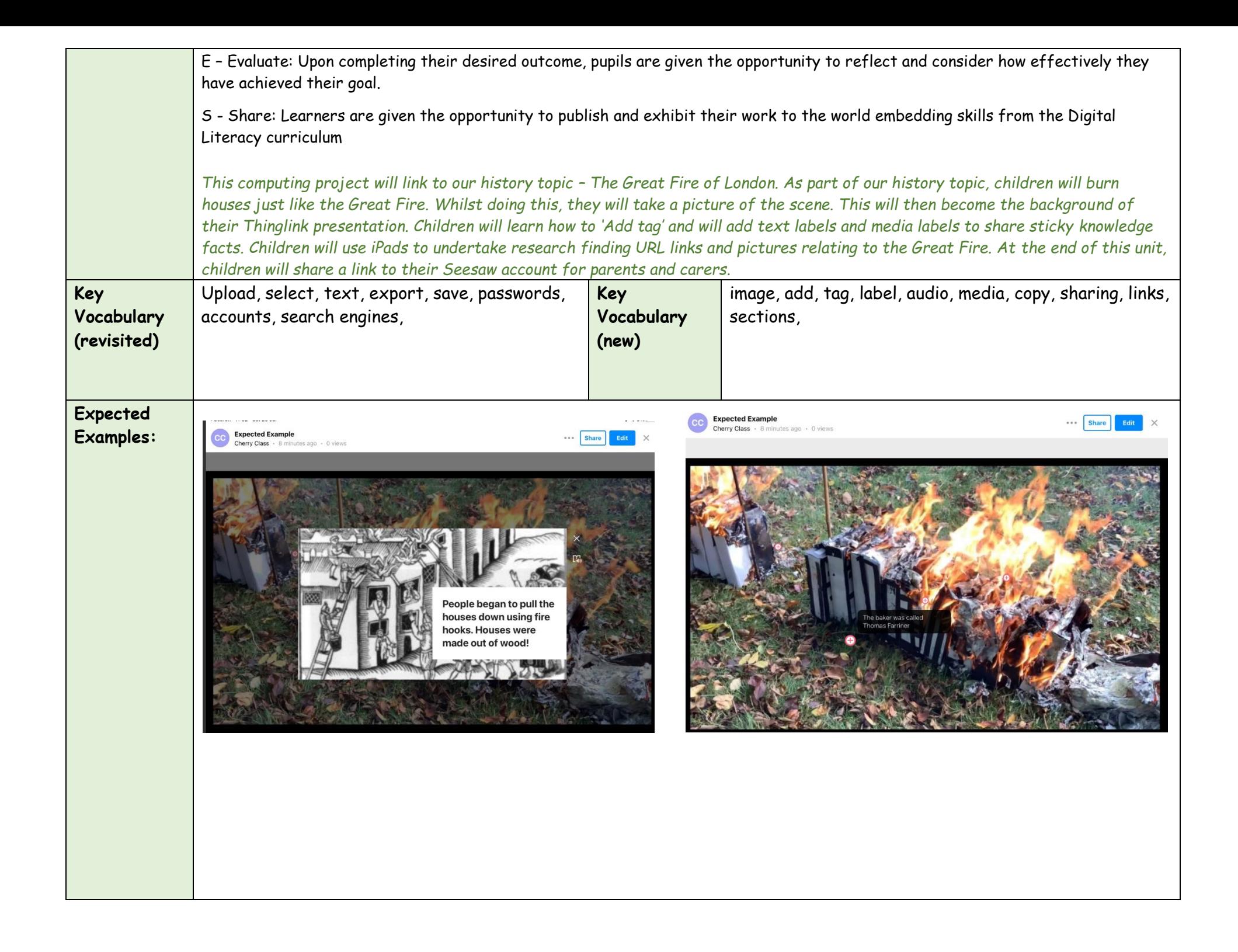

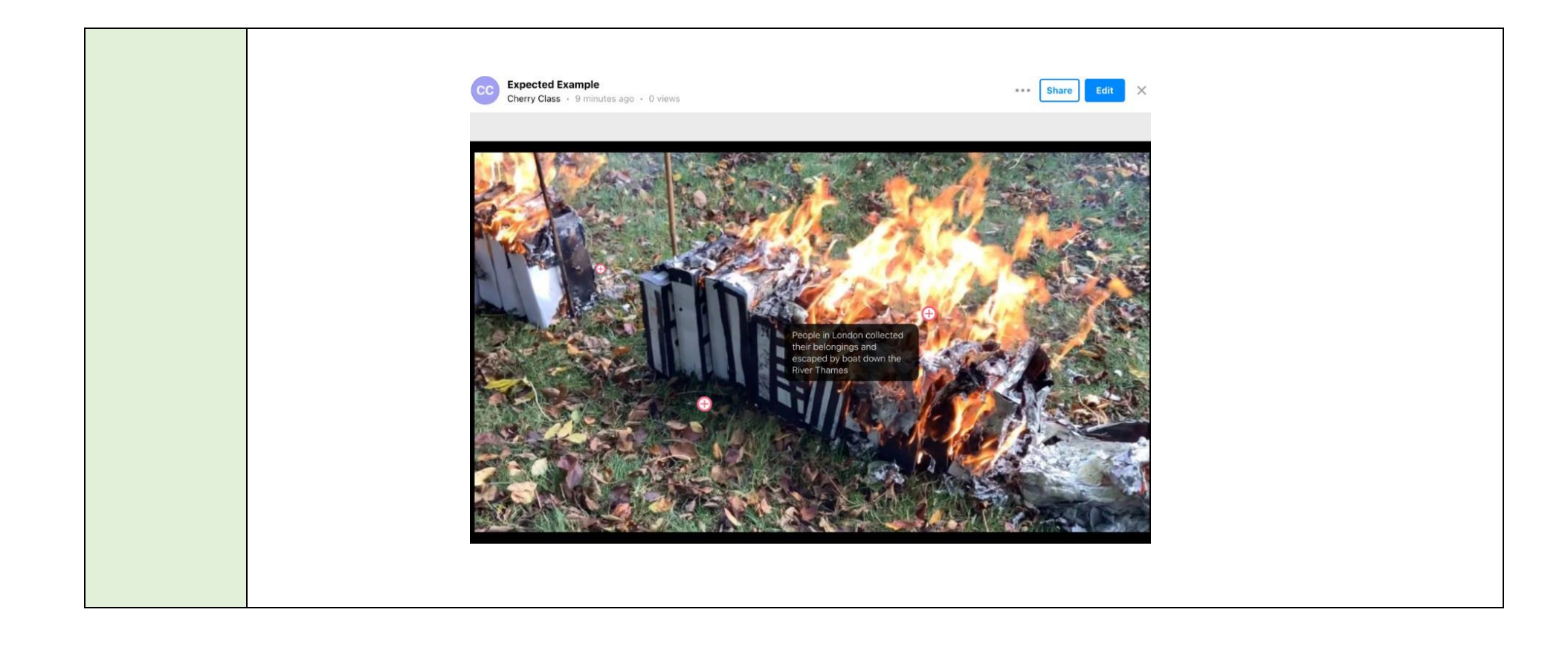